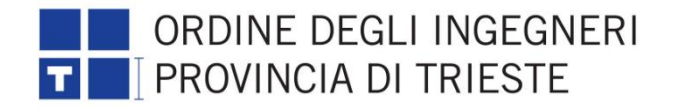

con la sponsorizzazione di

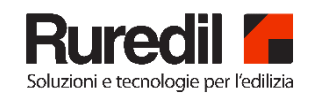

Seminario

# Sistemi innovativi in FRCM per il rinforzo strutturale

presso MIB School of Management – sala Conferenze

largo Caduti di Nairiya, 1 - Trieste

Mercoledì 12 aprile 2017 dalle 14:30 alle 18:30

# CREDITI FORMATIVI ATTRIBUIBILI:  $4$  CFP

(crediti formativi professionali per ingegneri)

## **OBIETTIVI**

Lo strumento legislativo attualmente vigente per la progettazione edilizia è quello delle NTC (DM 14.01.2008). Nel 2009, con l'approvazione del Consiglio Superiore dei LLPP, sono divenute parte integrante della normativa le Linee Guida per la Progettazione, l'Esecuzione e il Collaudo di Interventi di Rinforzo Strutturale in c.a., c.a.p. e murarie mediante FRP. Questo documento, nel paragrafo 5.1 relativo a "Generalità e disposizioni normative" dei materiali fibrorinforzati per il rinforzo strutturale, prevede la possibilità di utilizzare "materiali non tradizionali purché nel rispetto di normative e documenti di comprovata validità tra i quali [...] il documento CNR-DT 200 R1/2013 - Istruzioni per la Progettazione, l'Esecuzione e il Controllo di Interventi di Consolidamento Statico mediante l'utilizzo di compositi fibrorinforzati". Questa importante precisazione consente, nella fattispecie, l'impiego di matrici cementizie.

### PROGRAMMA

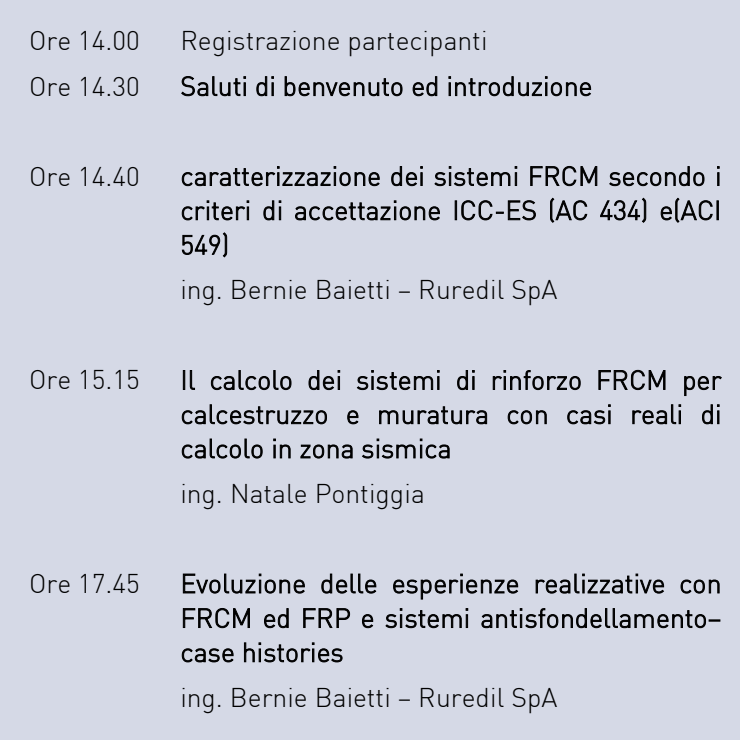

Ore 18.30 Dibattito finale e chiusura lavori

#### ISCRIZIONE

Le iscrizioni vanno effettuate esclusivamente on-line all'indirizzo <http://ordineingegneri.ts.it/ruredil/>

L'iscrizione si intende formalizzata con la compilazione del modulo.

Numero massimo iscritti: 200 persone Quota di iscrizione: quota di iscrizione: